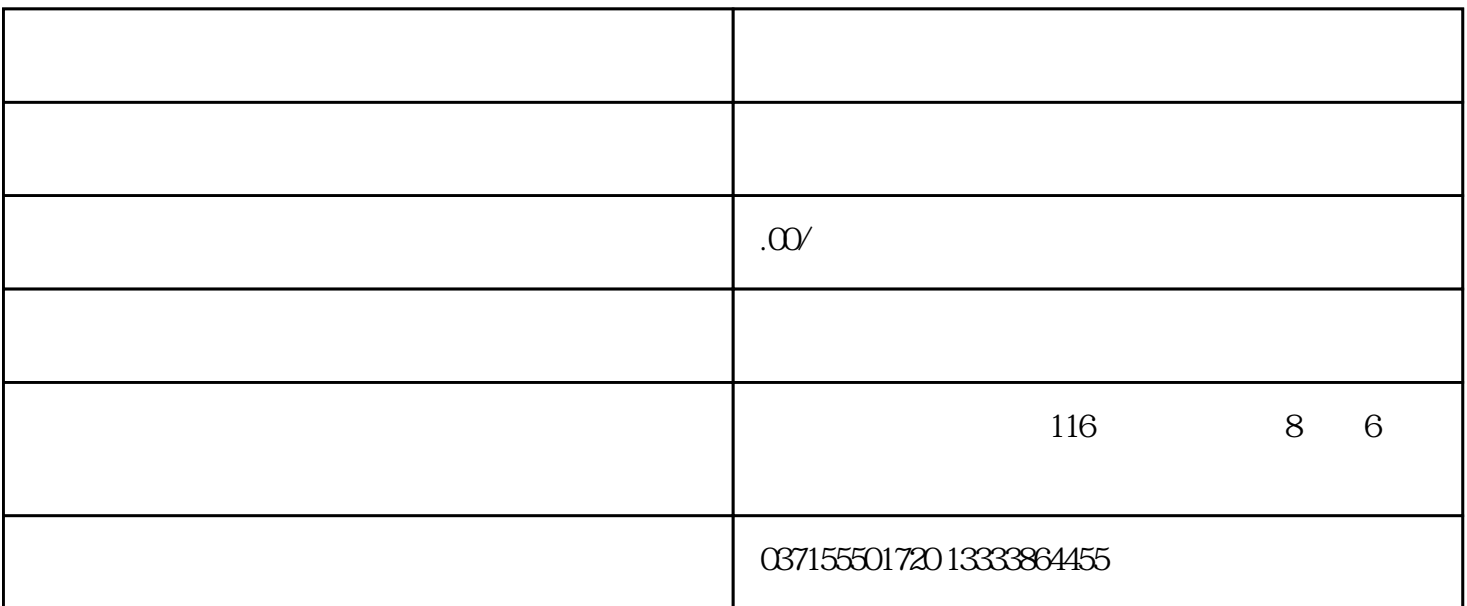

## 长期的人员的人员,而且是在国家的人员的人员,而且是在国家的人员,而且是在国家的人员,而且是在国家的人员,也是在国家的人员,也是在国家的人员,就会使用修改后的各种

 EE-rd 参数读取,表示将EEPROM的参数区的数据读到内存中。这个过程在上电时会自动执行一次, 天下的人的人物。<br>一种的多数是一种的多数。

 $\rm{EEPROM}$ 

 EE-bA 参数备份,表示将内存中的参数写入EEPROM的备份区。整个EEPROM分成参数区和备份区两  $\bf{EEPROM}$ 

和恢复备份则使用EEPROM的备份区。在参数设置过程中,如果用户对一组参数比较满意,但还想继续

 $EEPROM$ 

, the expectation of the EEPROM  $\,$